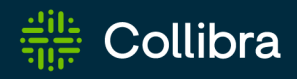

# Collibra Data Intelligence Cloud Release Notes

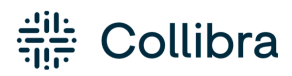

Collibra Data Intelligence Cloud - Release Notes

Release date: June 5th, 2022

Revision date: Fri Jun 24, 2022

You can find the most up-to-date technical documentation on our Documentation Center at [https://productresources.collibra.com/docs/collibra/latest/Content/ReleaseNotes/to\\_rn](https://productresources.collibra.com/docs/collibra/latest/Content/ReleaseNotes/to_rn-landing-page.htm)[landing-page.htm](https://productresources.collibra.com/docs/collibra/latest/Content/ReleaseNotes/to_rn-landing-page.htm)

# Announcements

### End of maintenance support on-premises environments

To continue to focus on the world-class cloud experience you deserve, Collibra will end maintenance support for on-premises environments on December 31, 2022. To discuss the next steps for your migration to cloud, please contact your customer success manager.

Please note this notification is not applicable for our Federal Government customers, [click](https://productresources.collibra.com/federal-government) [here](https://productresources.collibra.com/federal-government) for more information.

### End of life for Collibra Connect

We have made the decision to transition away from Collibra Connect to provide customers a wider range of integration options.

Our native Collibra integrations (connectors) will be easier to implement and maintain, provide a better return on investment, and allow you to grow with and derive greater value from Collibra:

- Collibra integrations and Spring Boot based frameworks will replace Collibra Connect as options to build integrations going forward.
- You can choose any ESB or integration method for your use case.
- Our intention is to enable Collibra connectors to support ingestion as well as use cases for data profiling, data classification and other cloud functionalities.
- If you have an enterprise MuleSoft license, you can easily switch to it. For details on how to switch from Connect licenses to MuleSoft licenses see this Collibra [Support](https://support.collibra.com/hc/en-us/articles/4413209597335-How-to-move-from-Collibra-Connect-to-a-Mulesoft-license) [article.](https://support.collibra.com/hc/en-us/articles/4413209597335-How-to-move-from-Collibra-Connect-to-a-Mulesoft-license)

Rest assured Connect templates are and will remain compatible with our product, please [contact](mailto:marketplace@collibra.com) us for any Connect-related question. Only support or any upgrades on these products will be discontinued.

Note As of September 2022, you will need a MuleSoft Community Edition license or your own proprietary paid license to run Connect templates.

Resources:

- [Spring](https://marketplace.collibra.com/listings/spring-boot-integration-library/) Boot library.
- Spring Boot [templates.](https://marketplace.collibra.com/search/?_solution_type=template)
- Custom [integrations](https://marketplace.collibra.com/search/?_solution_type=custom-integration).
- [Learn](https://developer.collibra.com/connect/) more about different methods to build integrations.

# RedHat Enterprise Linux 7 and CentOS 7 are no longer supported

A new Edge site on K3S can no longer be installed on RedHat Enterprise Linux 7.x and CentOS 7.x. Upgrade your operating system for existing Edge sites before Collibra release 2022.06.

### Collibra Data Intelligence Cloud

The content of this section is only available for Collibra Data Intelligence Cloud. For the release notes of on-premises Collibra Data Governance Center, see [Collibra](to_latest-release-cdic-on-prem.htm) Data Governance Center [On-Premises.](to_latest-release-cdic-on-prem.htm)

Tip Please upgrade any on-premises Jobserver that interacts with Collibra 2022.06 to version [2022.5.1-67](#page-11-0).

Note Some items included in this release may require an additional cost. Please contact your Collibra representative or Customer Success Manager with any questions.

### Release 2022.06

This release is the Collibra Data Intelligence Cloud release.

Features and enhancements that are marked with cloud-only will never become available for on-premises environments.

### 2022.06

- Release [information](#Release202206)
- [Highlights](#page-5-0)
- [Enhancements](#page-5-1)
- [Fixes](#page-6-0)
- [Patches](#page-9-0)

#### Release information

- Release date of 2022.06.0: June 5, 2022
	- <sup>o</sup> Upgrade non-production environments: June 5, 2022
	- <sup>o</sup> Upgrade production environments: June 26, 2022
- <span id="page-5-0"></span>• Release date of 2022.06.1: June 24, 2022

### **Highlights**

• A key feature of the Collibra Data Intelligence Cloud 2022.05 release was the ability to ingest Power BI [metadata](to_power-bi.htm) in Data Catalog via the lineage harvester, meaning you no longer need to use the Power BI harvester. However, the new integration method was only available to customers who did not need to migrate existing Power BI assets. With this release, you can now [migrate](ta_migrate-power-bi.htm) your existing Power BI assets, making integration via the lineage harvester available to all Power BI customers.

#### <span id="page-5-1"></span>**Enhancements**

#### Data Lineage and BI integrations

Note Data Lineage is a cloud-only feature.

- You can now export technical lineage information to a JSON file, via the Settings tab pane.
- When integrating Power BI, you can now ingest measures without DAX. They are shown as attribute type Role in Report on Power BI Column asset pages.
- When ingesting Power BI, if there are Oracle data sources, the Oracle service name is now used, instead of the database name.
- The UUIDs of Tableau Data Attribute assets are no longer included in the asset name and full name.

#### Edge

#### Note Edge is a cloud-only feature.

- When you specify an invalid region name in the AWS region restriction console configuration, an error is now reflected in the logs.
- Host exposure to pods is limited to the OpenTelemetry and DataDog agents. These agents have read-only access to the host file system which is required to read the logs from the pods.

#### <span id="page-6-0"></span>Fixes

#### Data Catalog

- You can now profile schemas via Edge that include more than 1,000 tables. (ticket #86838, 87179)
- The Row count in the Summary tab of Table assets now displays the correct number. (ticket #86546)
- The description provided during the XLS or CSV registration is now saved and visible in the Schema Summary and Details pages.
- The Description field in the Summary of asset pages now shows the correct value. (tickets #85164, 83843)
- Technical lineage is now available for Database views. (ticket #84155)
- It is now possible to synchronize a specific schema in a database, even if the database contains more than 40,000 schemas. (ticket #87956)
- It is now possible to bulk synchronize a database, even if the database contains more than 40,000 schemas. (ticket #87387)
- In a Column asset, the Personal Identifiable Information (PII) and Primary Key icons are now displayed correctly. The Personal Identifiable Information (PII) icons indicate whether the column contains personal information. The Primary Key icon is displayed only if the column has been identified as the primary key. (tickets #81942, 82737, 84021)
- Collibra can now profile large Teradata data sources via Edge without numeric overflow error. (ticket #81572)

#### Data Lineage and BI integrations

Note Data Lineage is a cloud-only feature.

- When processing Tableau metadata, the Collibra Data Lineage servers no longer replace ">>" by "<}", which was resulting in parsing errors. (ticket #87185)
- When processing Power BI metadata (for Oracle data sources), SQL statements are now in upper case.
- When ingesting SQL Server Integration Services metadata, the Last Sync Time column on the Sources tab page now correctly shows the time stamp, instead of showing "none". (ticket #85610)
- When creating a technical lineage for Tableau, any unnecessary brackets "][" in the names of schemas are now removed.
- The Collibra Data Lineage servers now benefit from the following parsing enhancements when integrating Snowflake data sources (ticket #85490):
	- <sup>o</sup> Support for TOP.
	- Support for CONNECT BY after WHERE clause.
- The Collibra Data Lineage servers now benefit from the following parsing enhancements when integrating BigQuery data sources:
	- UNNEST WITH OFFSET expressions. (ticket #88048)
	- INFORMATION\_SCHEMA qualifiers. (ticket #87531)
- The Collibra Data Lineage servers can now parse ":" infix function and stage files with path in FROM clause, when integrating Snowflake data sources.
- Fixed potential "show Locks LockManager not specified" error when ingesting HiveQL.
- Fixed an issue that was causing the processing of harvested metadata batches to run without coming to completion. (tickets #86480, 88205)
- Fixed an issue in the script for [migrating](to_tableau-migration.htm) Tableau assets to the new operating model.
- Fixed an issue in the Collibra Data Lineage servers that was affecting the processing of Tableau Data Attributes.
- Fixed an [SQLITE\_ERROR] issue that was breaking the technical lineage when attempting to synchronize a data source. (ticket #85541)
- Changed a web server configuration to support uploading of ZIP files larger than 2 GB. (ticket #87837)

#### Data Governance

- You no longer get a DataFetchingException error if historical guest users exist in the database and you open the Users page. (ticket #87959, 88857)
- You can once again switch between views without saving changes. (ticket #85042)
- The column order of an export using "Add the characteristics needed for reimport" option is correct again. (ticket #83530)

#### **Assessments**

- If you download a PDF of an assessment, the PDF now correctly shows [Multiline](co_toolbox.htm) Input [question](co_toolbox.htm) types and responses. (ticket #76495)
- If you download a PDF of an assessment that was based on a template that has a [Decision](co_toolbox.htm) question type, the decision is now shown in the PDF.

#### **Edge**

Note Edge is a cloud-only feature.

- Technical lineage Edge capabilities now run without having to set the QueryPassthrough parameter to "true" at the connection level.
- The lineage harvester on Edge now logs all errors from the load source phase.
- At the start of an S3 synchronization process, the search for previous AWS Glue databases now respects the AWS region restriction rules.

#### **Security**

- Your Collibra session now closes correctly when the session times out. (ticket #65867, 83973, 87289)
- When lock-out duration is disabled, your account is now correctly locked out after unsuccessful sign-in attempts.
- Generated passwords now always comply to the password policy.

#### <span id="page-9-0"></span>Patches

#### Patch 1

- Fixed an issue that prevented Collibra to start if there are jobs scheduled with a Cron pattern, for example to start synchronizing, profiling or classifying a data source. (ticket #88808, 89602, 89938)
- Asset pages now load correctly if the asset name contains special characters. (ticket #89075)
- Asset views once again show assets if you start sorting or filtering while the set of tiles or table is still loading. (ticket #87548, 87617, 87706, 87869, 87997, 88333, 88397, 88802, 88892, 88938, 89030, 89554, 89750, 90066)
- When synchronizing Amazon S3, the JSON request that is sent to the Import API is now saved in Collibra so that it can be used for troubleshooting. (ticket #81981, 84506, 86800, 88446)
- You no longer get an error message if you try save the connection details with the optional fields left empty in S3 File System assets. (ticket #89366)

# **Compatibility**

For more information on the system requirements for on-premises installations, see System requirements.

You can download all the necessary files for this release on the Collibra [Downloads](https://productresources.collibra.com/downloads/2022-06) page.

### Supported web browsers

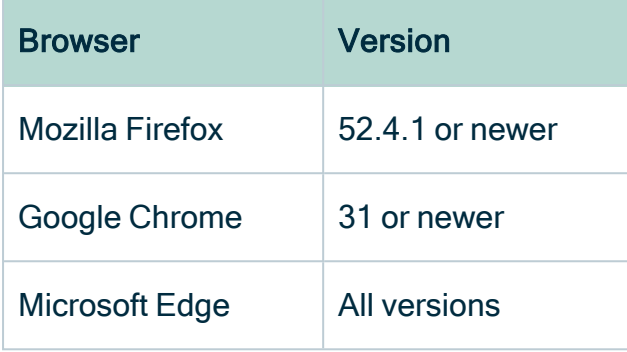

## <span id="page-11-0"></span>Compatibility between Jobserver and Collibra

The following table shows which Jobserver version you have to use for each Collibra Data Intelligence Cloud version.

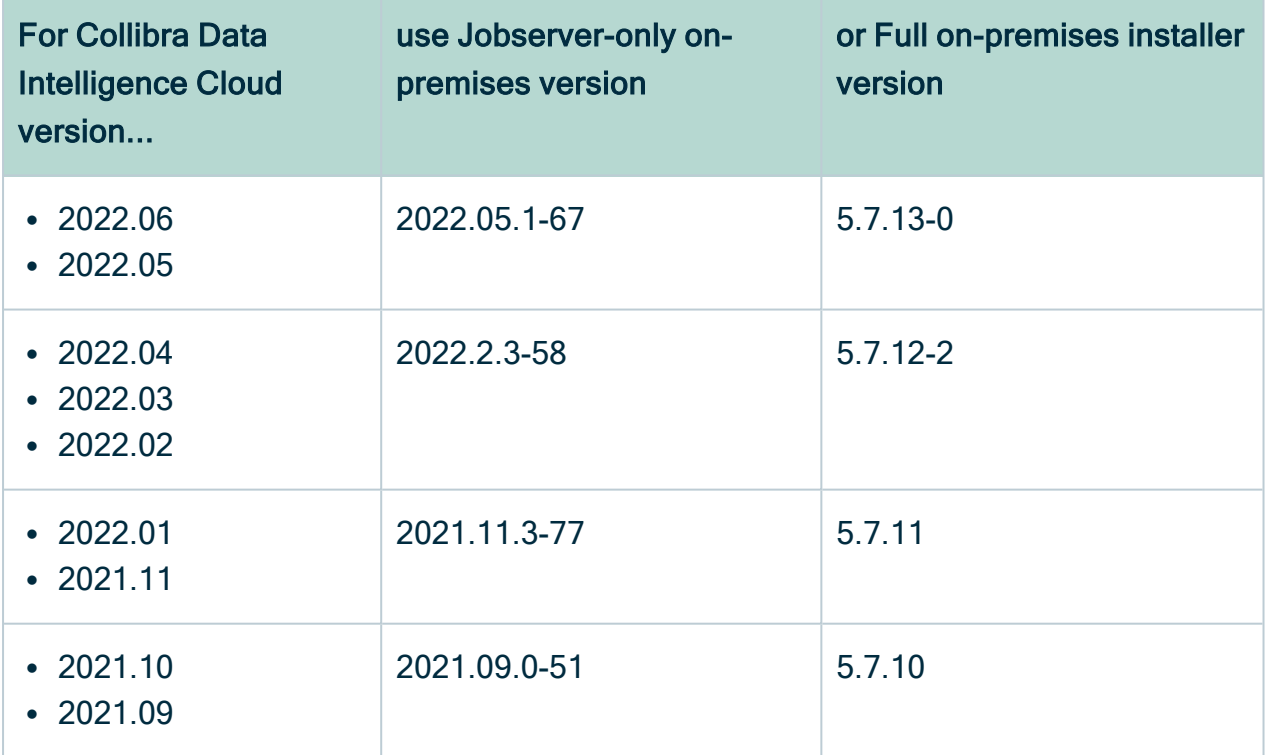

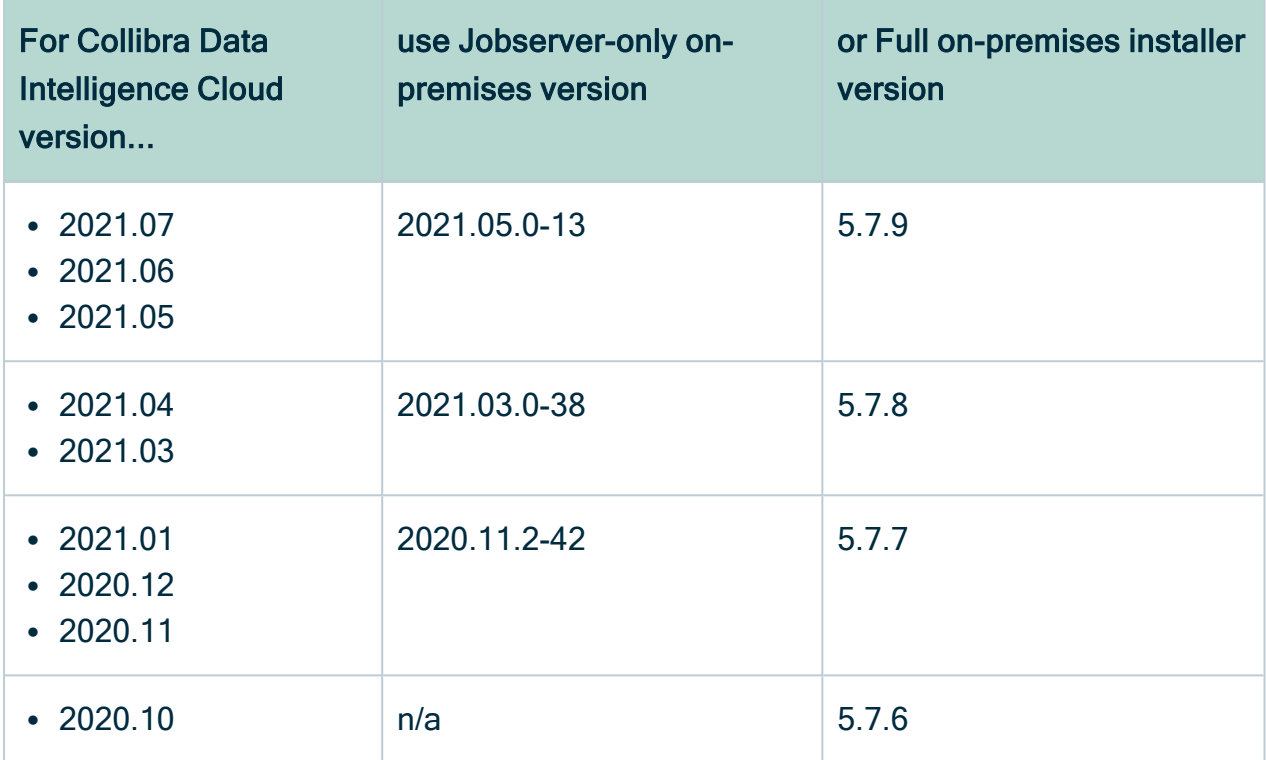

# Compatibility between cloud and on-premises versions

We are releasing Collibra Data Intelligence Cloud environments on a monthly basis and Collibra Data Governance Center environments (on-premises) on a quarterly basis.

A quarterly on-premises release includes all fixes and features, unless it is a cloud-only feature, of the previous monthly cloud releases. For example, on-premises version 5.7.7 includes all fixes and features of 2020.09 to 2020.11.

The following table shows the compatibility between the cloud and on-premises versions:

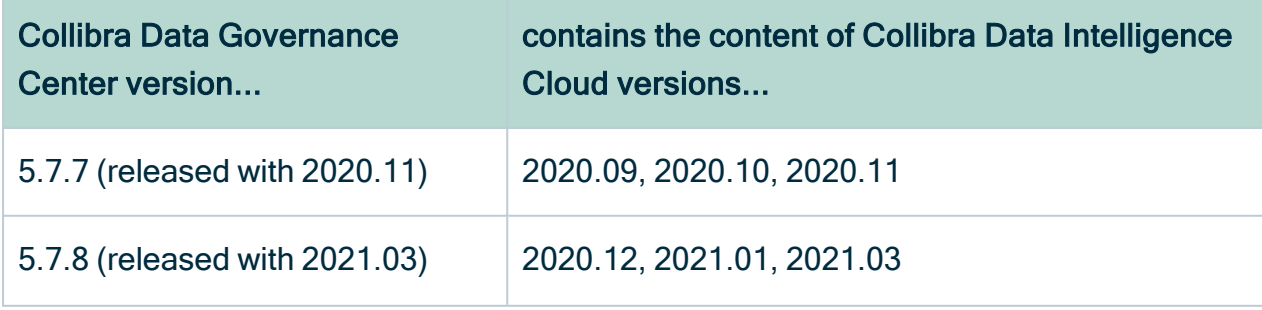

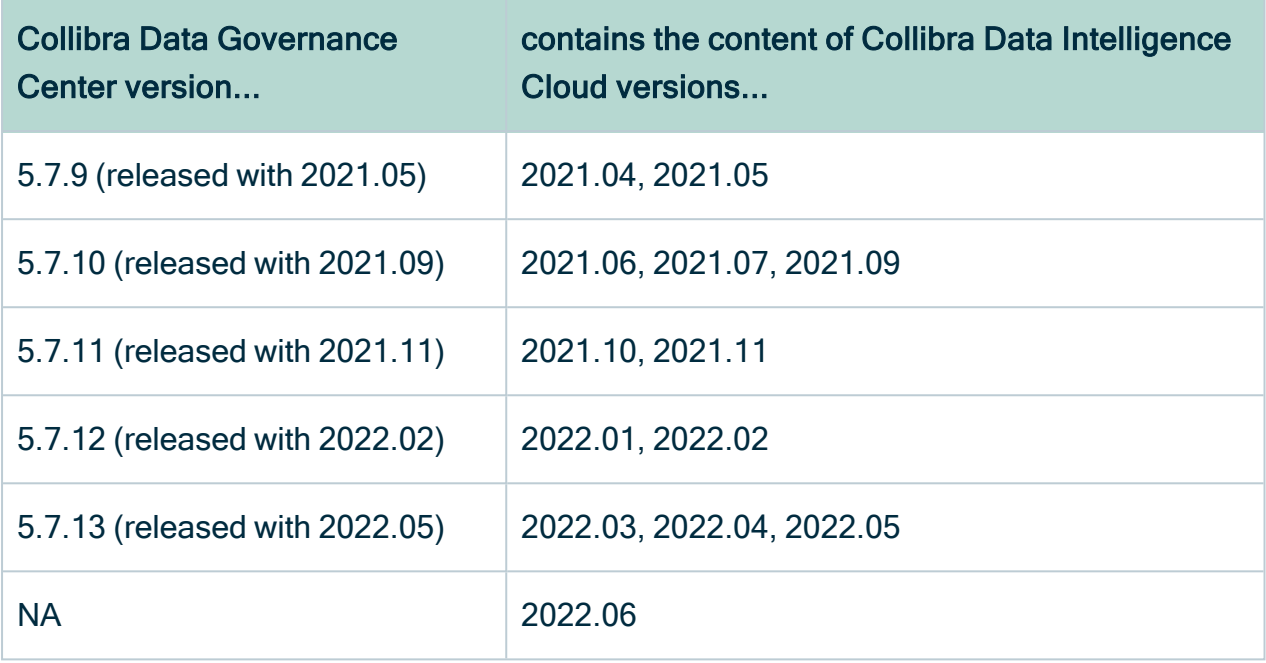

#### **Backups**

You can also restore backups from a cloud environment on an on-premises environment as long as the cloud version is not newer than the on-premises environment. The following table shows which cloud backups you can restore on which on-premises version.

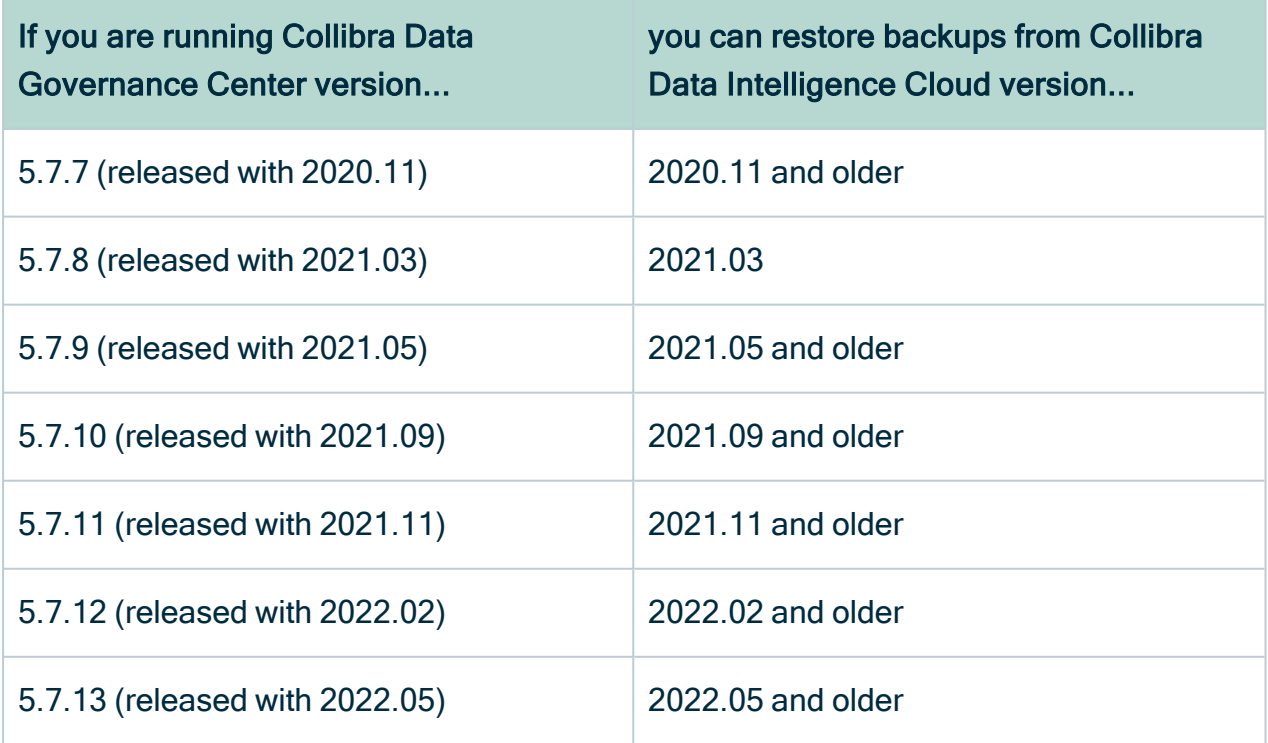

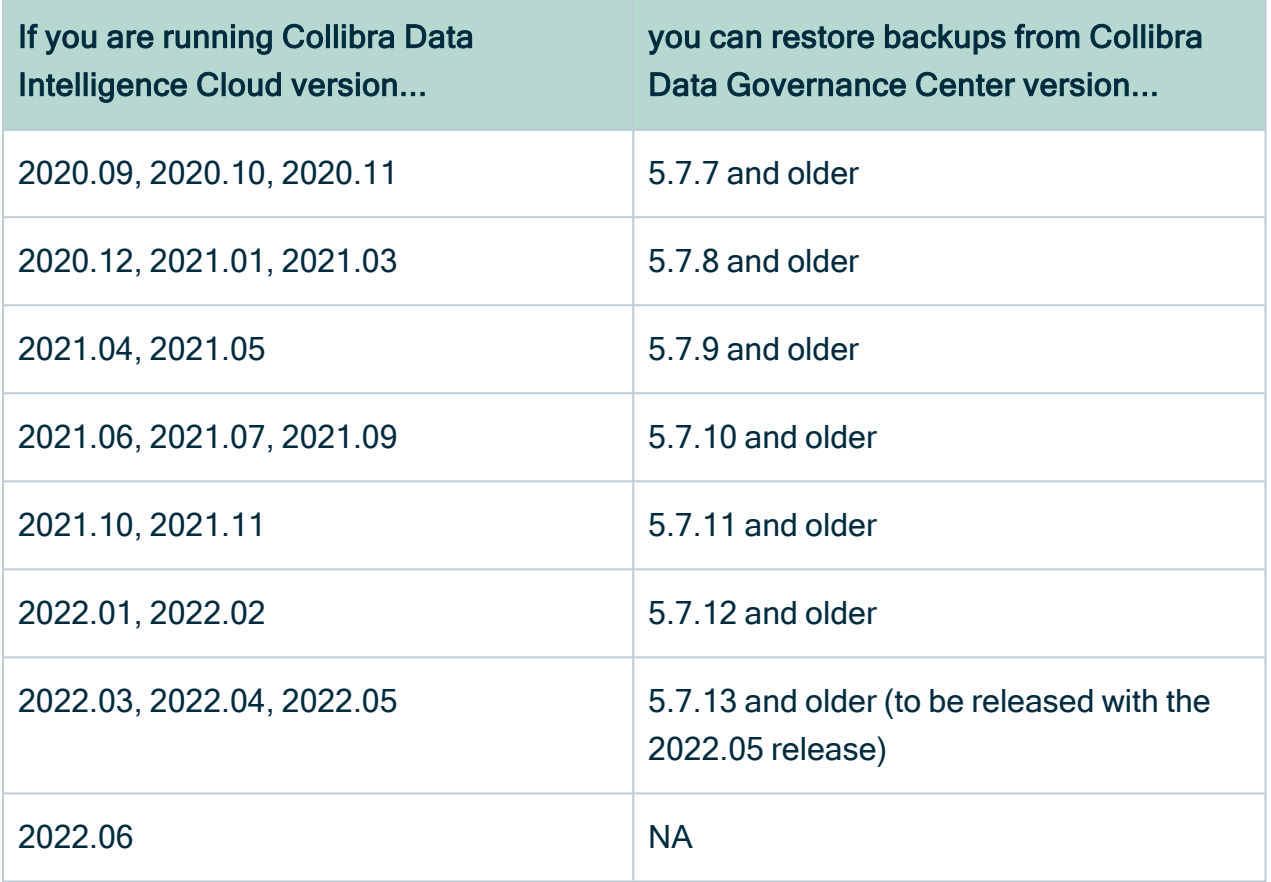

### Feature availability

Not all features are enabled by default. Some features can be enabled by the customer, others only by Collibra. The following table gives you an overview of features that are not enabled by default. If Enable by customer is active, you can enable the feature in Collibra Console, if not, you have to submit a support ticket to enable the feature.

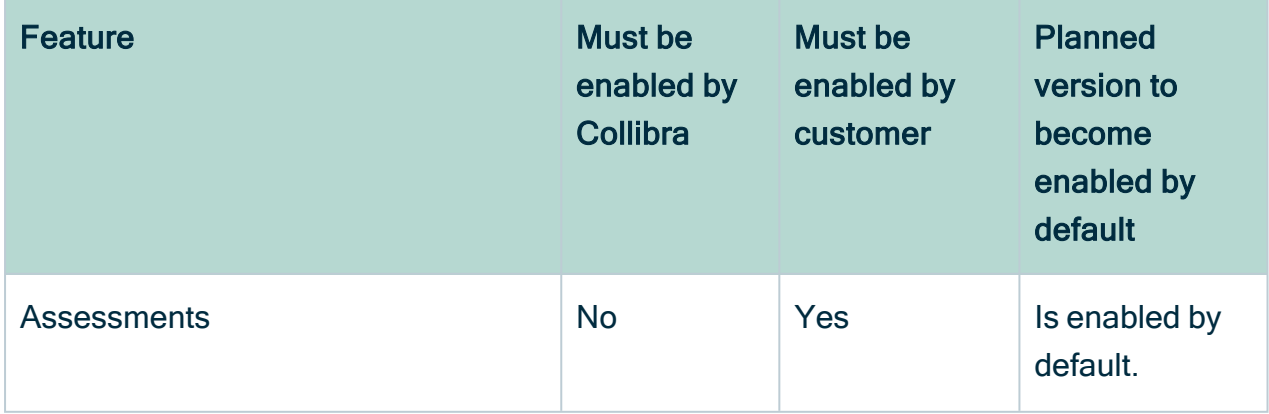

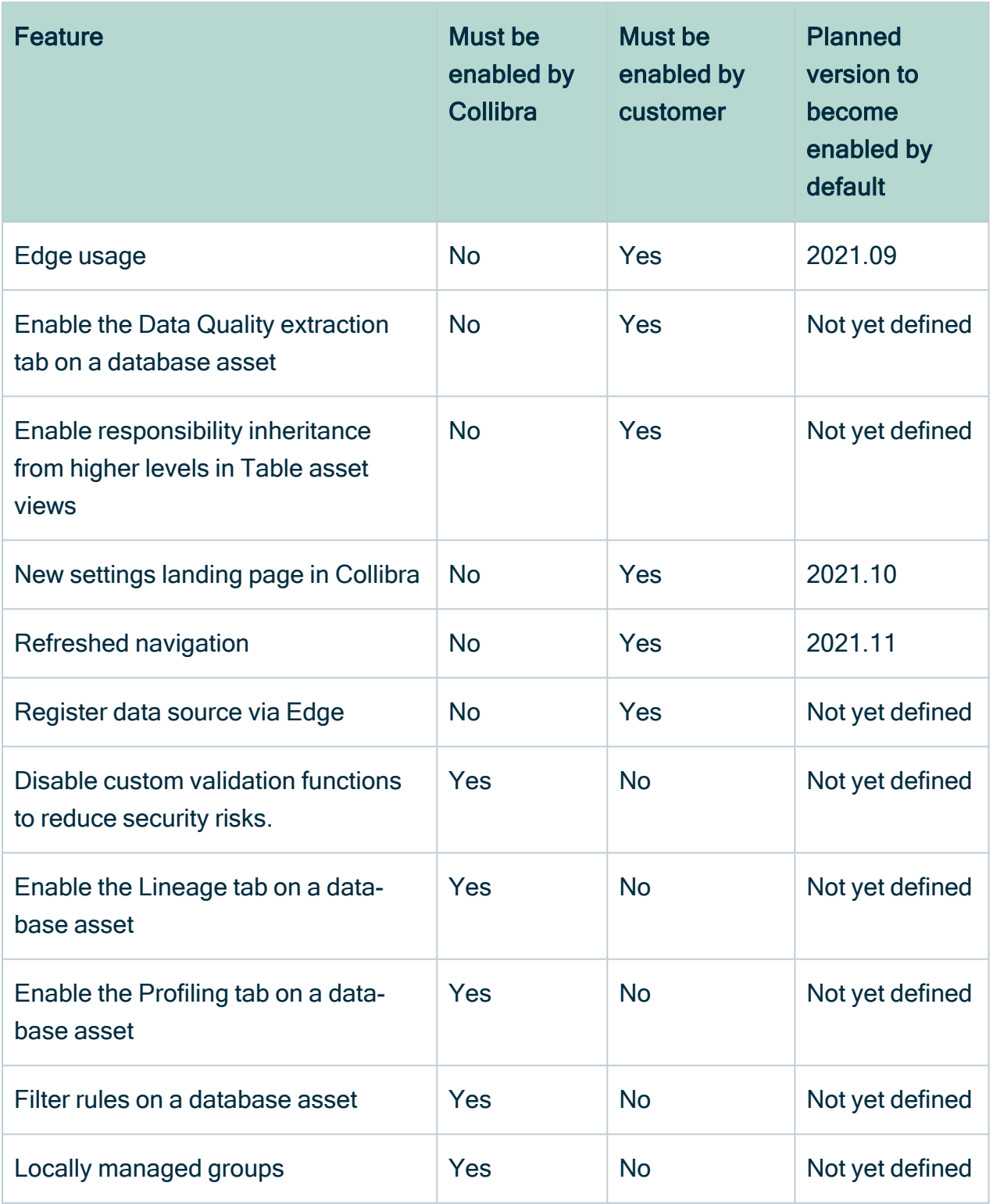

### Overview build numbers

For 5.7 versions older than 5.7.7, there is a difference between the build number that is shown in Collibra Data Governance Center and in Collibra Console. For those versions, the installation files have the build number that is shown in Collibra Console. The installer contains among other files, the Collibra package, which has a different build number. This is the build number that is shown in Collibra.

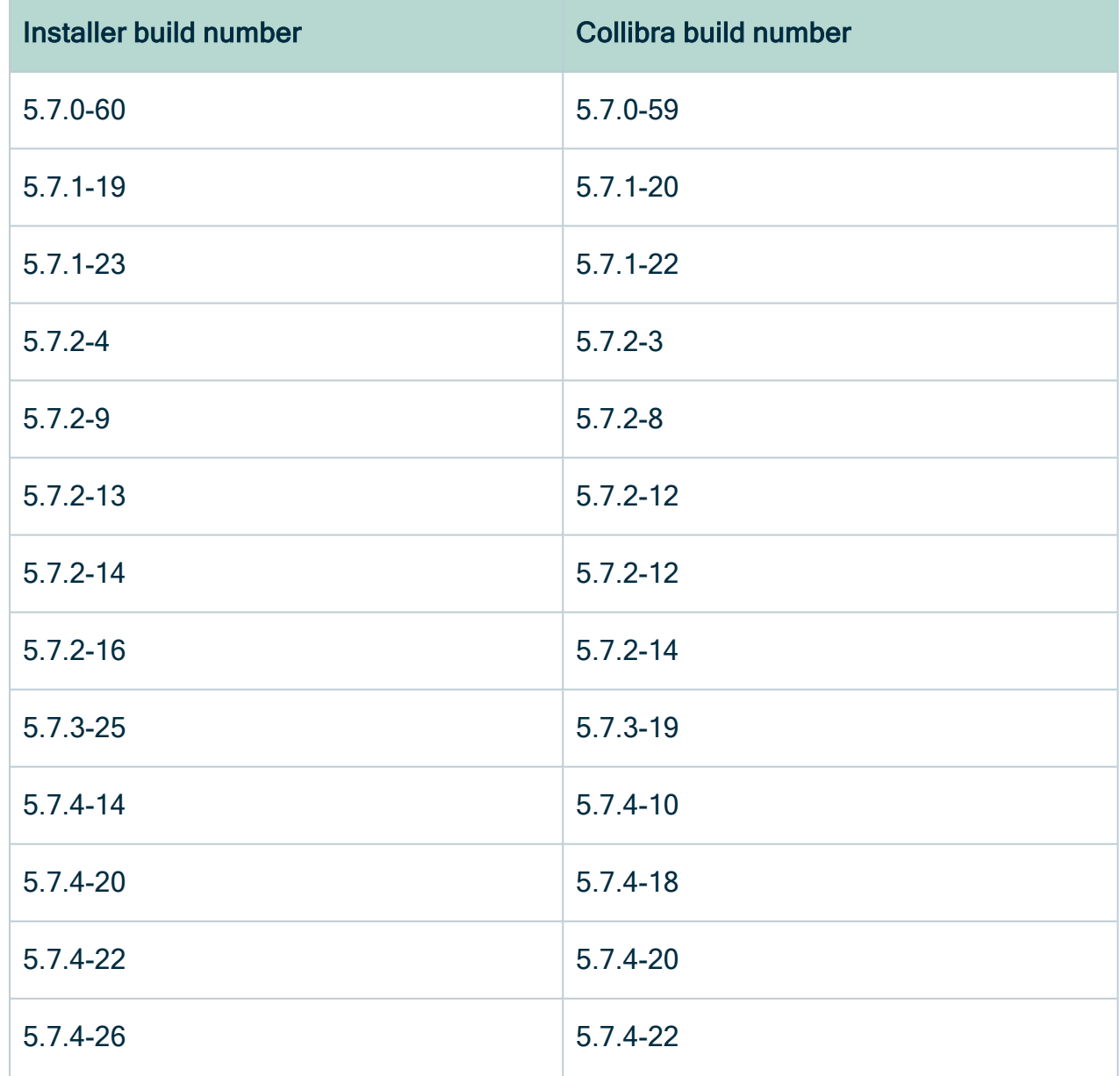

These are the build numbers of all 5.7 releases prior to 5.7.7:

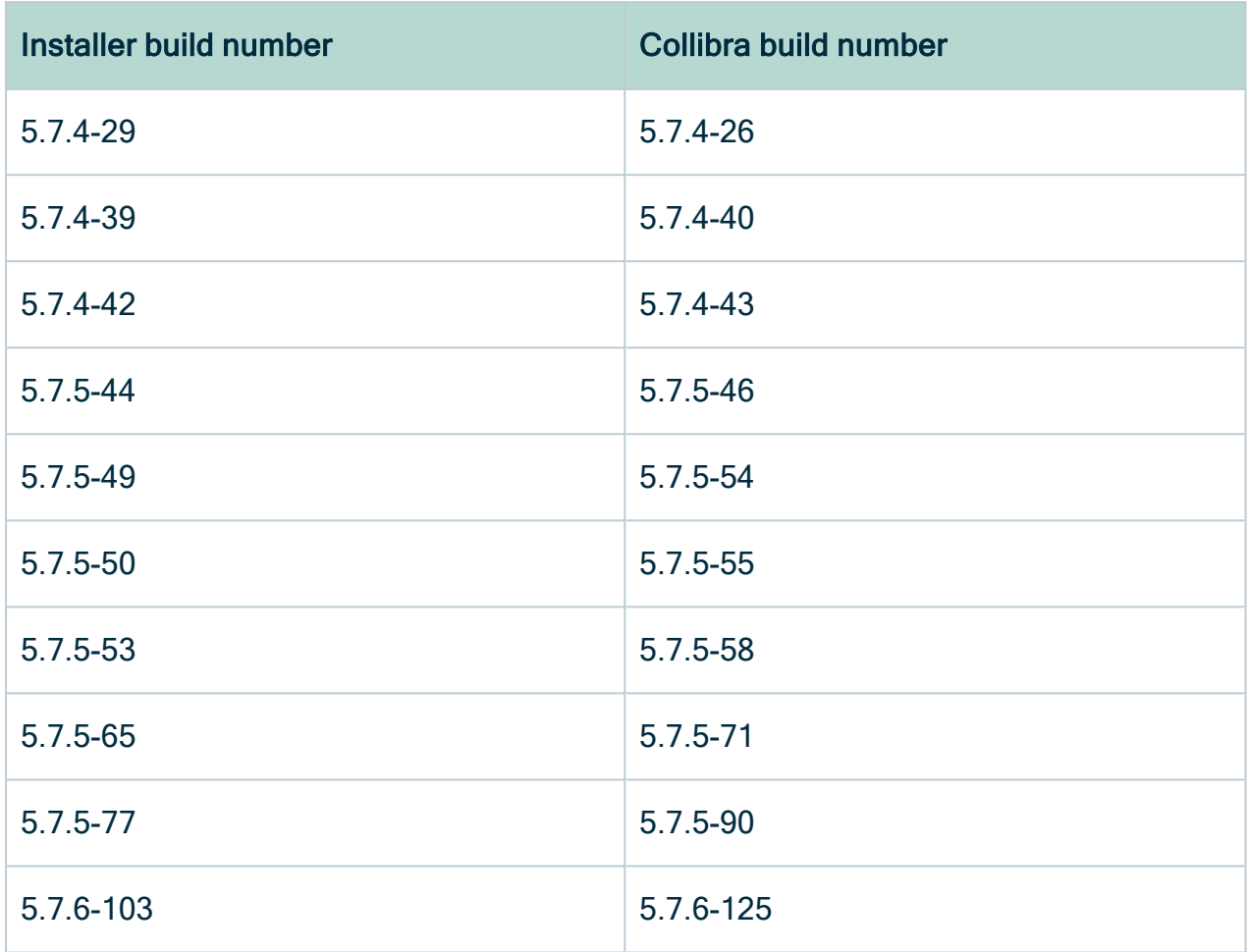

# Component versions

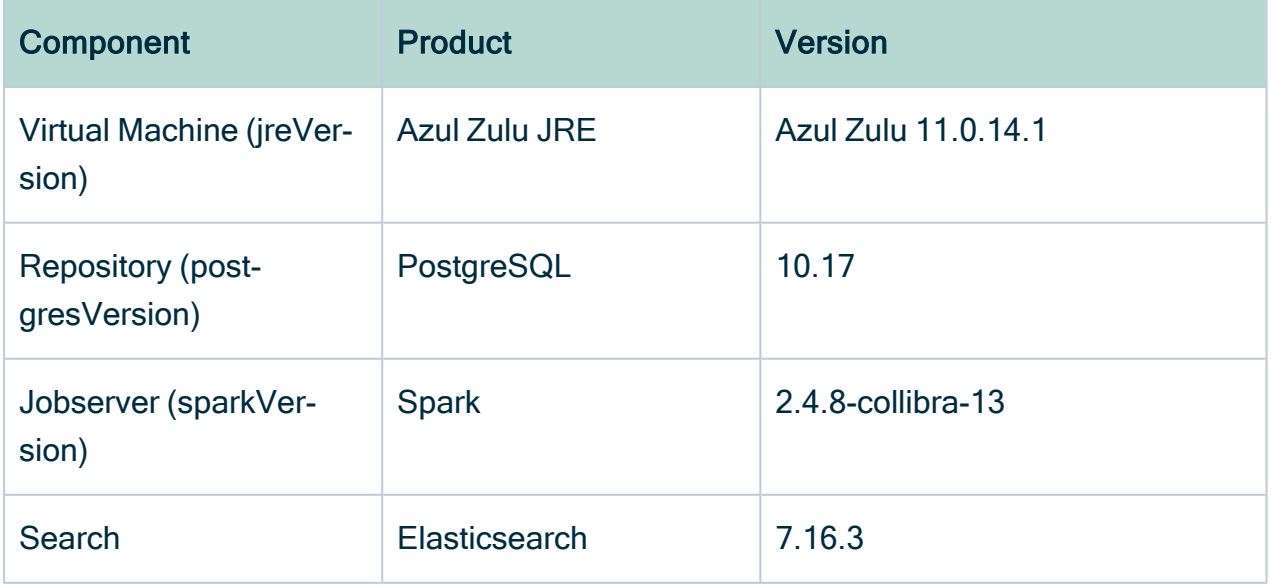

# API updates

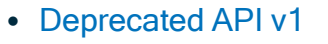

- DGC Core [compatibility](https://productresources.collibra.com/docs/cloud-rn/2022.06/#API/dgc-core/dgc-core-api-compatibility-report.html) report
- DGC API [compatibility](https://productresources.collibra.com/docs/cloud-rn/2022.06/#API/dgc-api/dgc-api-public-compatibility-report.html) report

### <span id="page-19-0"></span>Deprecated API v1

In an earlier version of Collibra Data Intelligence Cloud, we introduced [Core](https://developer.collibra.com/rest/rest-core-api/) API v2 next to Core API v1. From version 5.5.0 onwards, we have marked some API v1 interfaces, classes, methods, fields and enumerations as deprecated. You can open an overview of all Core API v1 deprecated content by following the DEPRECATED link of the Core API v1 documentation.

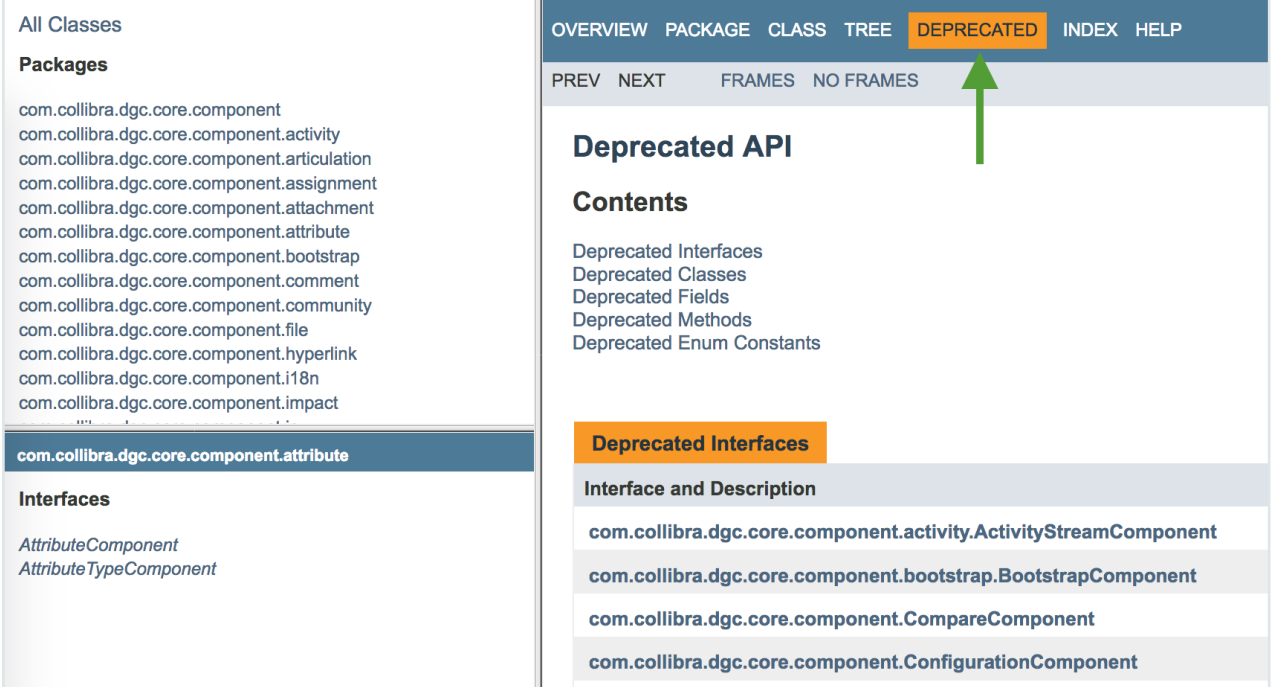

Deprecated means that you can still use the content in this version, but we recommend to migrate to Core API v2. If the deprecated content has an alternative in Core API v2, it will be clearly indicated in the documentation as shown in the following example:

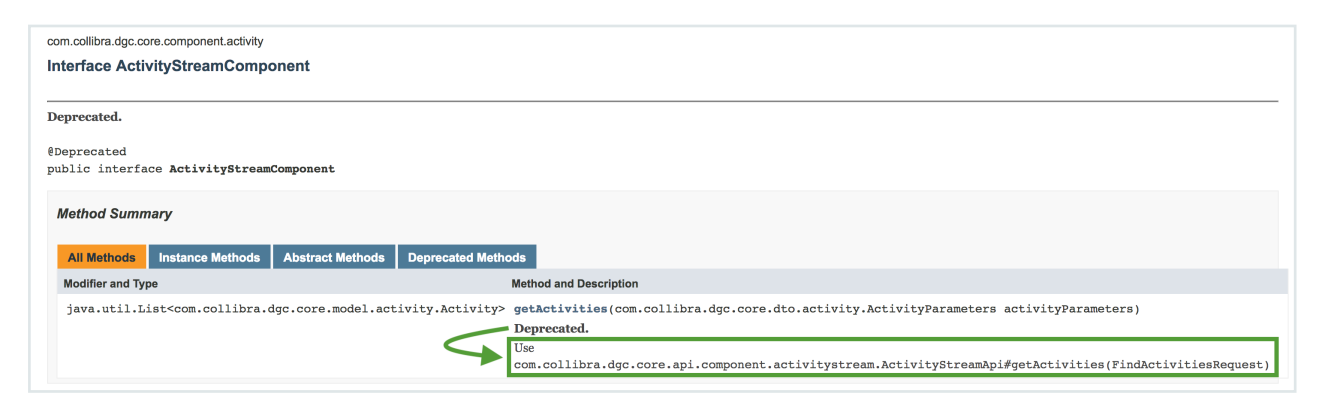

If there is no alternative available in API v2, we recommend to file a [support](https://support.collibra.com/) ticket or a feature request on the Collibra Ideation [platform.](https://productresources.collibra.com/ideation-platform/)

# Known issues

The following is a non-exhaustive list of issues that we have encountered in this release. We intend to fix these issues as quickly as possible.

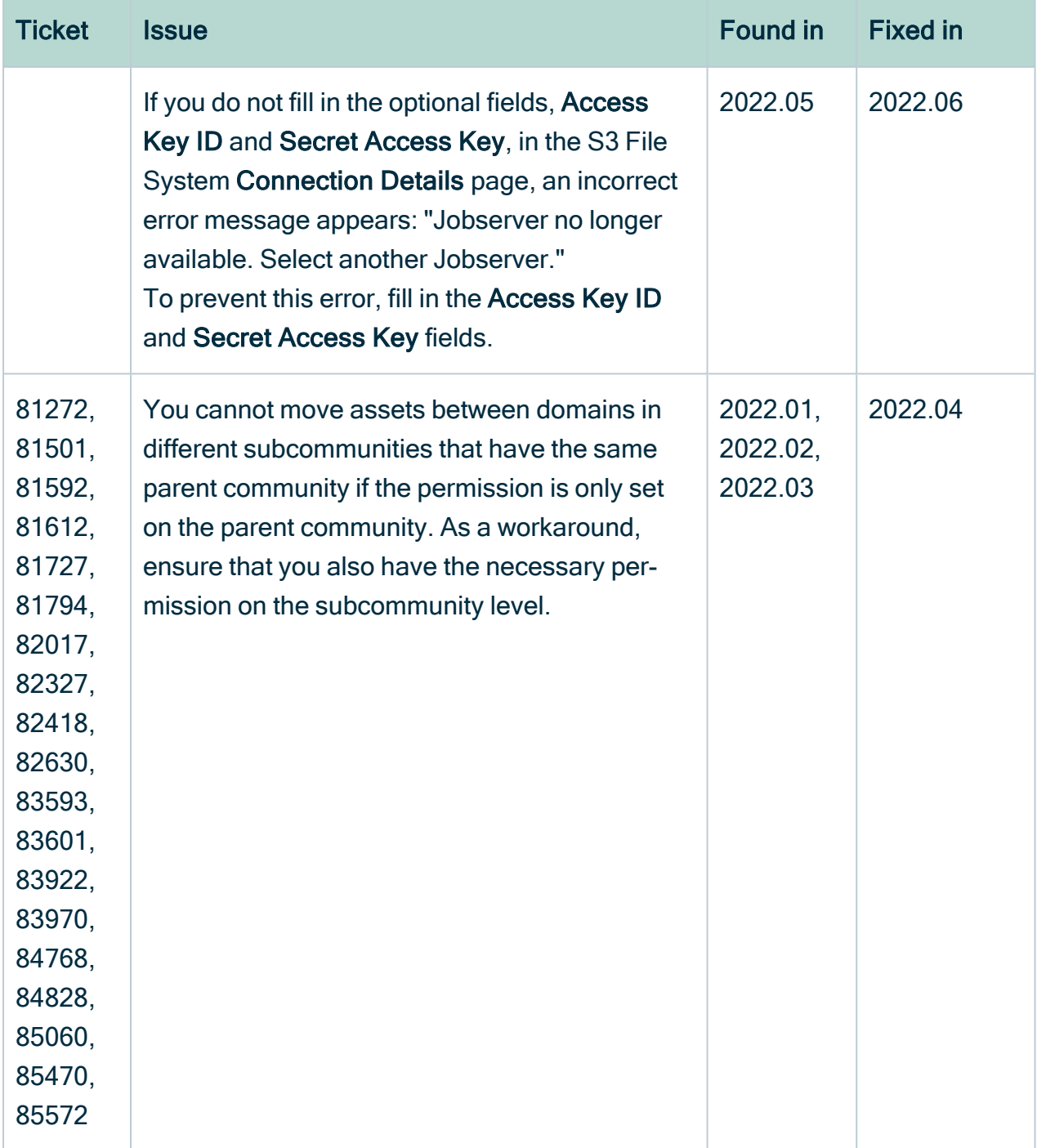

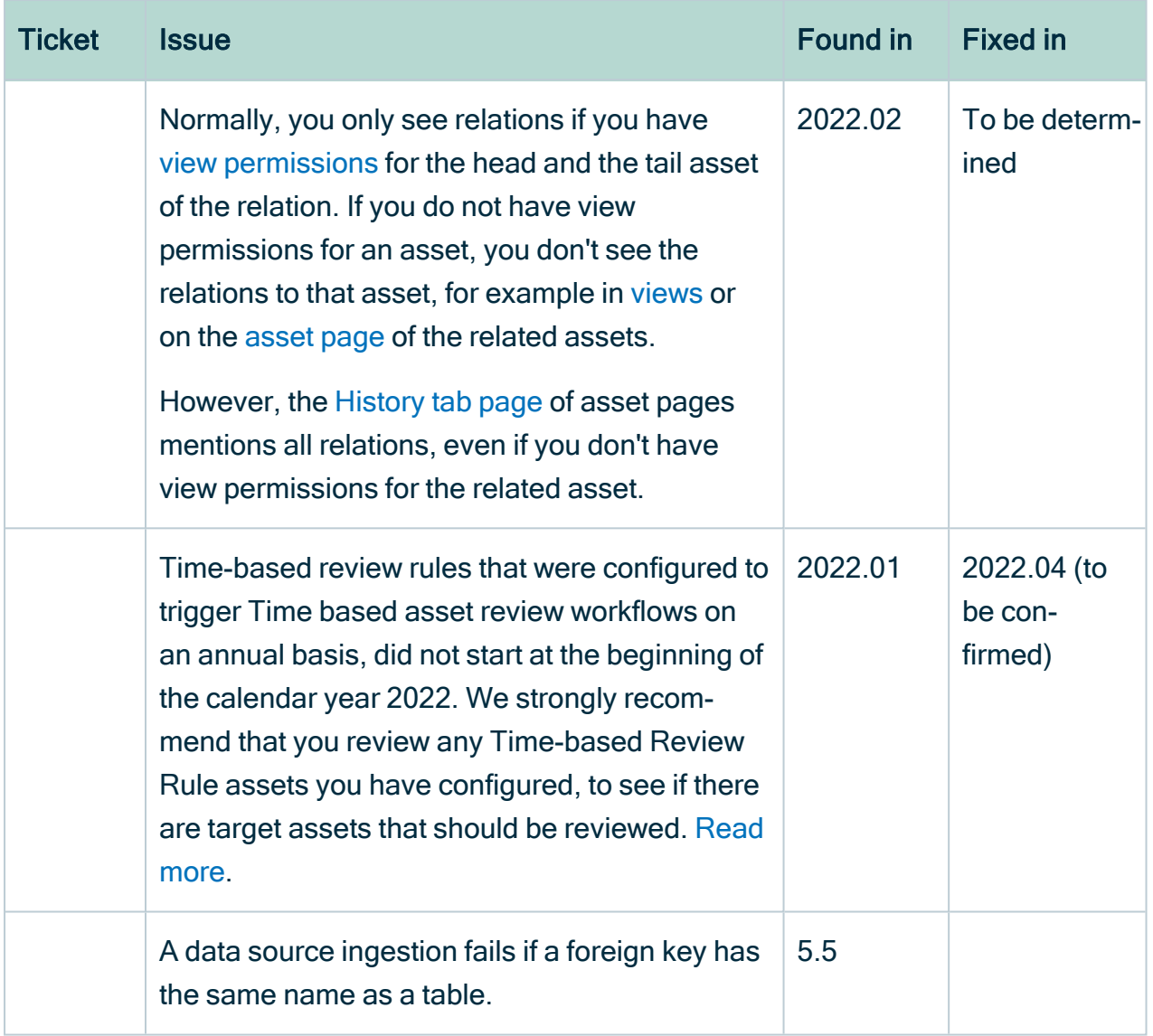

### Common issues

• The Collibra Data Intelligence Cloud 5.7.2-13 release fixed performance issues with the Escalation Process workflow.

To take advantage of the improvements, you must deploy the new [version](https://productresources.collibra.com/downloads/5-7-0/#escalation) of the Escalation Process workflow in your Collibra 5.7.2-13 or newer.

Note If you are using a modified Escalation Process workflow, you must port your changes to the new workflow.

Warning The new Escalation Process workflow is only valid for Collibra 5.7.2- 13 or newer.

<sup>l</sup> Workflows with different values for the **processRef** attribute of the participant tag and the **id** attribute of the process tag are not working in Collibra 5.6.0 or newer, despite having worked in older versions. These workflows have invalid BPMN files that cause a java.lang.NullPointerException error, visible in the Collibra Console logs. For more details, see the [troubleshooting](co_workflow-broken-after-upgrade.htm) section.